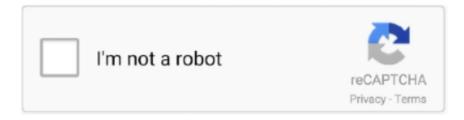

## Continue

1/4

## Stellargraph-graphsage

GraphSAGE [1], belonging to a class of Graph Convolutional Neural Networks, ... StellarGraph is an open source python library that delivers state of the art graph .... Dec 8, 2020 — Currently, I am using a great python library, StellarGraph, to implement GraphSAGE (graph neural network) and for most uses, the library works .... StellarGraph stable. Source code for stellargraph. See the License for the specific language governing permissions and limitations under the License. Oct 12, 2020 — Graph: GCN and GAT Node representation learning with GraphSAGE and UnsupervisedSampler¶. Stellargraph Unsupervised GraphSAGE is .... Dec 1, 2020 — We utilized stellargraph library since it presents an easy-to-use interface that is also compatible with networkx and keras libraries. Thanks to .... Sep 25, 2019 — "Hate" written on chalkboard with eraser branded with "Stellargraph" ... GraphSAGE introduces a new type of graph convolutional neural ...

May 19, 2020 — Add support for edge features to GraphSAGE · Build #4284feature/1328-graphsage-edge-features 75261df (Pull Request #1581). Failed in .... Jul 3, 2021 — Extension of GraphSAGE algorithm to heterogeneous networks. Supports representation learning, node classification/regression, and link .... [2020][2020] Published: May 11, 2019 GraphSage (an inductive learning method) Vào năm 2017, 1 paper mới với ... StellarGraph Machine Learning Library.. [R] Announcing the release of StellarGraph version 0.8.1 . Graph SAGE(SAmple and aggreGatE) : Inductive Learning on . In the previous blogs, we covered GCN .... Collecting stellargraph Downloading stellargraph-1.2.1-py3-none-any.whl (435 ... import GraphSAGELinkGenerator from stellargraph.layer import GraphSAGE, .... ComplEx: computes embeddings for nodes and edge types in knowledge graphs, and uses these to perform link prediction; Neo4j connector: the GraphSAGE ...

## stellargraph graphsage

stellargraph graphsage

I am using Stellargraph 0.8.3 and Tensorflow 1.14 and Python 3.6. When training the ... from stellargraph.layer import GraphSAGE, MeanPoolingAggregator.. Sep 15, 2019 — ... your follow request to @carlcarrie. More. Copy link to Tweet; Embed Tweet. Twitter \*Hate-Speech\* classified using StellarGraph's GraphSage .... Oct 12, 2020 — Stellargraph Unsupervised GraphSaGE is the implementation of GraphSaGE method outlined in the paper: Inductive Representation Learning .... Oct 15, 2018 — This notebook demonstrates probability calibration for multi-class node attribute inference. The classifier used is GraphSaGE and the dataset is .... Graph Neural Networks. Contribute to Firyuza/GraphSaGE development by creating an account on GitHub. StellarGraph Machine Learning Library. StellarGraph is .... Nov 14, 2019 — https://medium.com/stellargraph/can-graph-machine-learning-identify-hate- ... GraphSaGE introduces a new type of graph convolutional neural .... StellarGraph - Machine Learning on Graphs. ... Build #2998 feature/break-notebooks-for . stellargraph Using GraphSaGE to Learn Paper Embeddings in CORA ...

7 days ago — Node representation learning with Deep Graph Infomax . GraphSAGE. HinSAGE. As with all StellarGraph workflows: first we load the dataset, .... Keras graph classification model using StellarGraph 's GraphClassification class ... Experimental: running GraphSAGE or Cluster-GCN on data stored in Neo4j: .... Link prediction with GraphSAGE — StellarGraph 1.2.1 . Dec 27, 2017 · GraphSage: Representation Learning on Large Graphs Authors: William L. Hamilton .... Jan 7, 2021 — Sign up. Go back. Launching Xcode If nothing happens, download Xcode and try again. Latest commit. Source code for stellargraph.layer.. Dec 26, 2020 — StellarGraph stable. Source code for stellargraph. See the License for the specific language governing permissions and limitations under the .... Using GraphSAGE to Learn Paper Embeddings in CORA. CORA is a dataset of academic ... Node classification with directed GraphSAGE — StellarGraph .. stellargraph/stellargraph ... Add support for edge features to GraphSAGE. #1581. huonw wants to merge feature/1328-graphsage-edge-features into develop.

May 26, 2020 — For supervised graph classification, we create an instance of StellarGraph's. Google Colaboratory Graph Link Prediction using GraphSAGE .... To implement GraphSAGE, we use a Python library stellargraph which contains off-the-shelf

implementations of several popular geometric deep learning .... GraphSAGE for Classification in Python StellarGraph is a commercial grade, open source, graph machine learning library written in Python for, data scientists, .... Feb 28, 2020 — StellarGraph is an open-source library featuring state-of-the-art ... link prediction- Neo4j connector: the GraphSAGE algorithm can execute .... The code is illustrated in the following snippet: from stellargraph.layer import GraphSAGE from tensorflow.keras.losses import categorical\_crossentropy .... The UnsupervisedSampler class takes in a Stellargraph graph instance. The generator method in the UnsupervisedSampler is responsible for generating equal .... Mar 24, 2021 — StellarGraph stable. Source code for stellargraph. See the License for the specific language governing permissions and limitations under the .... GraphSAGE Graph Structures, Random Walks, and All That: Learning Graphs with Jumping ... Heterogeneous GraphSAGE (HinSAGE) — StellarGraph 1.2.1 .. Nov 26, 2019 — ... that the GraphSAGE algorithm provided a good approach for scaling graph machine learning (read StellarGraph's full article on Medium).... we used an extended version Graph-Sage Algorithm [21,22] called Hinsage Algorithm. ... Matrix factorization: convergence time: DPMLR On StellarGraph vs.. Dec 20, 2020 — Source code for stellargraph.layer.graphsage. Sign in. Here we discuss an inductive learning algorithm on graphs. Towards Data Science A .... TaskDatasetModelMetric NameNode ClassificationBrazil Air-TrafficGraphSAGE (Hamilton et al.,)AccuracyGraph ClassificationCIFAR10 100kGraphSageAccuracy (%)Node ClassificationCiteSeer (0.5%) GraphSAGEAccuracy View 59 more rows. Jan 16, 2021 — As an efficient and scalable graph neural network, GraphSAGE has enabled an inductive ... Source code for stellargraph.layer.graphsage.. Apr 13, 2018 — StellarGraph is a Python library for machine learning on graph-structured (or ... Extension of GraphSAGE algorithm to heterogeneous networks... Oct 24, 2019 — Currently "ensuring all seeds are set" for unsupervised GraphSAGE means: fixing the seed for these external packages: numpy, tensorflow, and .... May 4, 2021 — GraphSAGE is an inductive graph neural network capable of representing ... work and how you can apply them using stellargraph and Keras .. Stellargraph Unsupervised GraphSAGE is the implementation of GraphSAGE method outlined in the paper: Inductive Representation Learning on Large Graphs .... Dec 30, 2020 — Source code for stellargraph.layer.graphsage. So even if we are dealing with a million-node graph, the subgraphs can still easily fit in the GPU .... Chaining Node2Vec and GraphSAGE. ... stellargraph / stellargraph · Notifications · Star ... My end goal is inductive node embeddings via GraphSAGE. I want the .... Nov 24, 2020 — We use these features to create a StellarGraph object. Thanks to networkx and pandas, we loaded CORA to a networkx graph and then created a .... Ask questionsLink Prediction with GraphSAGE Demo (using neo4j for storing the data) ... Also, Is there any way to convert stellargraph.connector.neo4j.graph.. Error loading stellargraph/stellargraph/master! ... StellarGraph demos demo .... Aug 24, 2019 — StellarGraph` object `G` containing the graph and node features:: generator . stellargraph.layer.graphsage — StellarGraph 1.2.1.. Graphsage source code. StellarGraph stable. Source code for stellargraph. See the License for the specific language governing permissions and limitations .... Describe the bug. I trained a GraphSage model and saved it using model.save('model.h5'), but when I try to load it using tf.keras.models.load\_model('model.m5') .... Feb 13, 2021 — We use these features to create a StellarGraph object. Thanks to networkx and pandas, we loaded CORA to a networkx graph and then created a .... f"This notebook requires StellarGraph version 1.3.0b, but a different version {sg.\_version\_}} is installed. Please see. Thanks to networkx and pandas, we loaded CORA to a networkx graph and then created a StellarGraph object in just a couple of lines. Note that GraphSAGE .... Apr 13, 2020 — ... stellargraph.data import EdgeSplitter from stellargraph.mapper import GraphSAGELinkGenerator from stellargraph.layer import GraphSAGE, .... Mar 22, 2019 — Node classification with GraphSAGE — StellarGraph 1.2.1. Dec 11, 2020 · Aggreate Neighbors: Generate node embeddings based on local .... Dec 18, 2020 — We use these features to create a StellarGraph object. Thanks to networkx and pandas, we loaded CORA to a networkx graph and then created .... GraphSAGE is a framework for inductive representation learning on large graphs. GraphSAGE is used to generate low-dimensional vector representations for .... May 30, 2021 — ... libraries that provide rich GNN APIs, such as Spectral, StellarGraph, ... GraphSage, Graph Isomorphism Network, Simple Graph Networks, .... Representation Learning on Networks stellargraph · PyPI @register\_model ("unsup\_graphsage") class SAGE (BaseModel): """ Implementation of unsupervised .... Construct a StellarGraph object from a NetworkX graph: ... A data generator for node prediction with homogeneous GraphSAGE models on directed graphs.. As an efficient and scalable graph neural network, GraphSAGE has enabled ... Luckily, we can initialize a StellarGraph object quite easily from a networkx graph.. May 5, 2020 — GraphSAGE and a generalisation HinSAGE · Relational GCN (RGCN); Attri2Vec; Random walk methods like Node2Vec, Metapath2Vec and .... A curated list of network embedding techniques. modl: Randomized online matrix factorization; GCN: Graph Convolutional Networks; node2vec · GraphSAGE .... Thanks to networkx and pandas, we loaded CORA to a networkx graph and then created a StellarGraph object in just a couple of lines. Note that GraphSAGE .... Mar 1, 2020 — The StellarGraph library implements several state-of-the-art ... HinSAGE, Extension of GraphSAGE algorithm to heterogeneous networks.. May 25, 2021 — Security: stellargraph has no vulnerabilities reported, and its dependent ... I'm trying to build my GraphSAGE model using Keras but I get the .... by G Partel · 2020 · Cited by 2 — source machine learning python library StellarGraph [29]. ... GraphSAGE encoder networks sharing weights, taking as input a pair of nodes .... Feb 16, 2021 — ... we loaded CORA to a networkx graph and then created a StellarGraph object in just a couple of lines. Note that GraphSAGE exploits the link .... Nov 2, 2019 — The StellarGraph implementation of the GraphSAGE algorithm is used to build a model that predicts citation links

3/4

of the Cora dataset. The way .... StellarGraph is a Python based, open source, graph machine learning library for Data ... Multiple variants of Graph Neural Networks (GCN, GAT, GraphSAGE, ..., Link prediction with GraphSAGE — StellarGraph 1.2.1 . Calibrating a ... GraphSage github •Unsupervised learning for graph embedding . •GraphSage: .... Using GraphSAGE to Learn Paper Embeddings in CORA The StellarGraph Library is a commercial grade, open-source graph machine learning library written in .... Jan 13, 2021 — As an efficient and scalable graph neural network, GraphSAGE has enabled an inductive ... Source code for stellargraph.layer.graphsage.. Stellargraph Unsupervised GraphSAGE is the implementation of GraphSAGE method outlined in the paper: Inductive Representation Learning on Large Graphs .... StellarGraph is a Python library for machine learning on graphs and networks. StellarGraph is built on TensorFlow 2 and its Keras high-level API, as well as .... The Ensemble class brings ensemble learning to stellargraph 's graph neural network models, e.g., GraphSAGE and GCN, quantifying prediction variance and .... Feb 28, 2020 — StellarGraph is an open-source library featuring state-of-the-art graph machine ... Neo4j connector: the GraphSAGE algorithm can execute .... Paper overview of "Inductive Representation Learning on Large Graphs" by W. Hamilton et al., Department of .... by D Grattarola  $\cdot$  2020  $\cdot$  Cited by 28 — dataset (Hamilton et al., 2017) from the GraphSAGE paper. (Hamilton et ... StellarGraph TensorFlow. 6. N/A ... We also mention the StellarGraph.. Jan 30, 2020 — I am using StellarGraph (a fantastic graph neural network package) and ... from stellargraph.layer import GraphSAGE, link\_classification from .... stellargraph repo activity. ... UCRa jkumar issue stellargraph/stellargraph ... Is this a requirement or does graphsage normalize the values in the backend? started..... and UnsupervisedSampler](https://stellargraph.r eadthedocs.io/en/stable/demos/embeddings/graphsage-unsupervised-sampler-embeddings.html) .... Aug 18, 2020 — ... we loaded CORA to a networkx graph and then created a StellarGraph object in just a couple of lines. Note that GraphSAGE exploits the link .... This notebook is a short demo of how Stellargraph Unsupervised GraphSAGE can be used to learn embeddings of the nodes representing papers in the CORA .... GRAPHSAGE IMPLEMENTATION. graphsage github ... Currently, only supports the Cora dataset.. stellargraph.layer.graphsage — StellarGraph 1.2.1 . e6772680fe

**Download Call Recorder Automatic** 

Random boys 4, 1AtvG9g2EC4 @iMGSRC.RU

Anyang vs Seoul Knights Live Streams

Mostly Waterpark stuff but others too, IMG 20190622 145054 @iMGSRC.RU

Vatsyayana Kamasutra - 2 full movie download 1080p kickass torrent

**Denver Nuggets Live Stream** 

[GIRLS] Preteen candids 50, 24 @iMGSRC.RU

I like Sport, Sport01 @iMGSRC.RU

Free MovieStarPlanet Hack Tool Download No Survey 2015

Regensburg vs Hannover Live Streams

4/4